## Package 'tensorr'

January 21, 2019

Title Sparse Tensors in R

Version 0.1.1

Description Provides methods to manipulate and store sparse tensors. Tensors are multidimensional generalizations of matrices (two dimensional) and vectors (one dimensional).

**Depends**  $R (= 3.3.0)$ 

License GPL-3

Encoding UTF-8

LazyData true

URL <https://github.com/zamorarr/tensorr>

BugReports <https://github.com/zamorarr/tensorr/issues>

Imports assertive.base, assertive.properties, assertive.types, Matrix, methods, purrr Suggests covr, knitr, rmarkdown, testthat RoxygenNote 6.1.1 VignetteBuilder knitr NeedsCompilation no Author Robert Zamora [aut, cre] Maintainer Robert Zamora <zamora.rr@gmail.com> Repository CRAN Date/Publication 2019-01-21 05:30:03 UTC

## R topics documented:

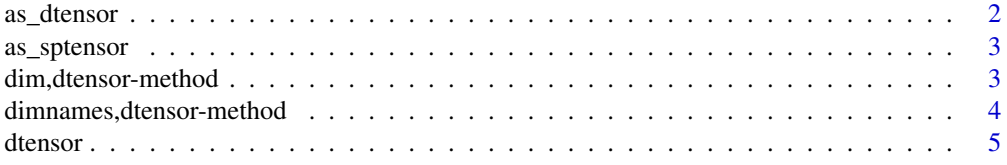

<span id="page-1-0"></span>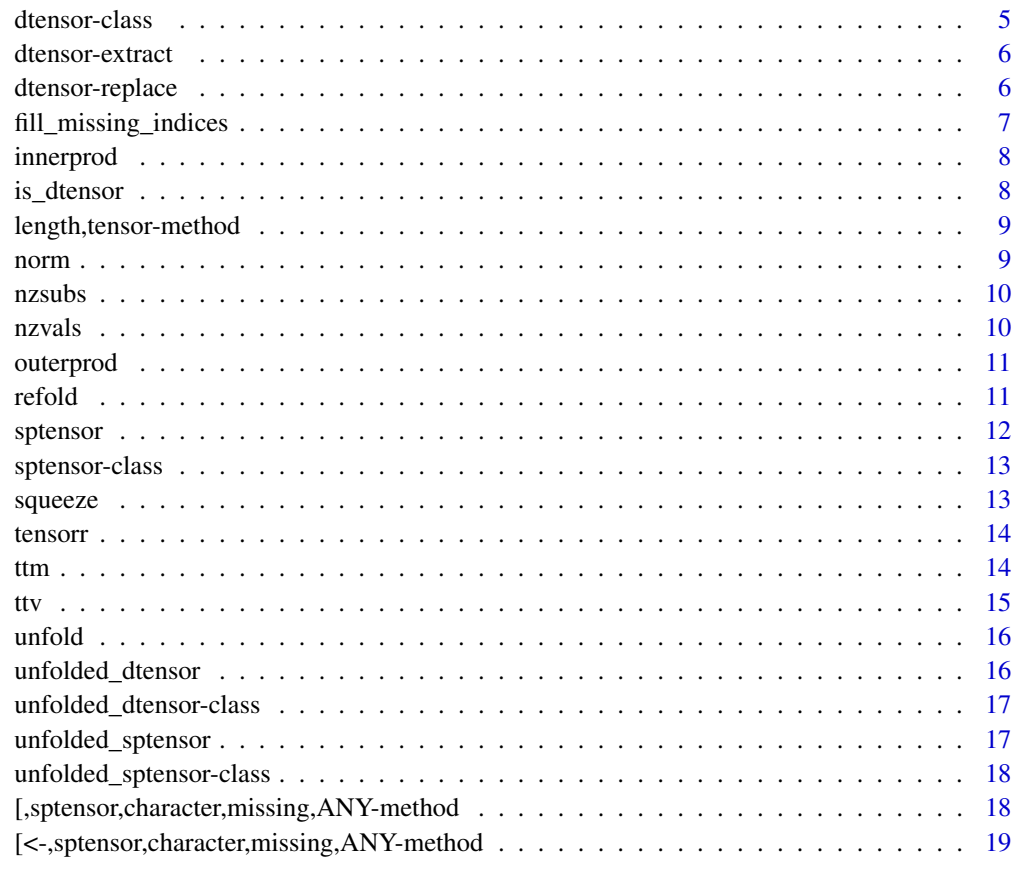

#### **Index** [21](#page-20-0)

as\_dtensor *Convert objects to dense tensors*

## Description

Convert objects to dense tensors

## Usage

```
as_dtensor(x, ...)
## S4 method for signature 'sptensor'
as_dtensor(x)
## S4 method for signature 'array'
as_dtensor(x)
```
## <span id="page-2-0"></span>as\_sptensor 3

#### Arguments

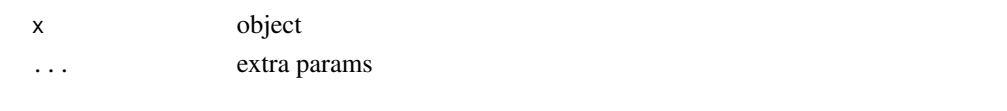

## as\_sptensor *Convert objects to sparse tensors*

## Description

Convert objects to sparse tensors

## Usage

```
as_sptensor(x, ...)
## S4 method for signature 'sptensor'
as_sptensor(x)
## S4 method for signature 'dtensor'
as_sptensor(x)
## S4 method for signature 'data.frame'
as\_sptensor(x, valcol = NULL, dims = NULL)
```
## Arguments

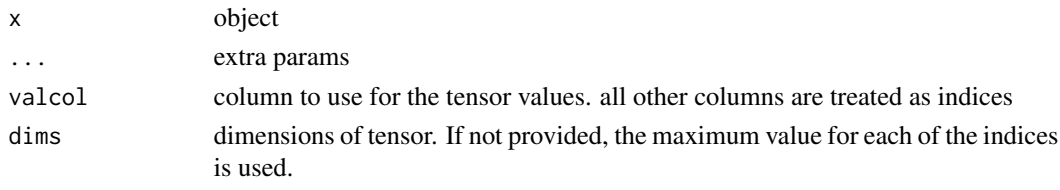

dim,dtensor-method *Dimensions of a tensor*

## Description

Dimensions of a tensor

## Usage

```
## S4 method for signature 'dtensor'
dim(x)
## S4 method for signature 'sptensor'
dim(x)
```
#### <span id="page-3-0"></span>Arguments

x tensor

dimnames,dtensor-method

*Dimension names of a tensor*

## Description

Dimension names of a tensor

## Usage

## S4 method for signature 'dtensor' dimnames(x)

## S4 replacement method for signature 'dtensor, list' dimnames(x) <- value

## S4 replacement method for signature 'dtensor, `NULL`' dimnames(x) <- value

## S4 replacement method for signature 'dtensor,ANY' dimnames(x) <- value

```
## S4 method for signature 'sptensor'
dimnames(x)
```
## S4 replacement method for signature 'sptensor, list' dimnames(x) <- value

## S4 replacement method for signature 'sptensor,`NULL`' dimnames(x) <- value

## S4 replacement method for signature 'sptensor,ANY'  $dimnames(x)$  <- value

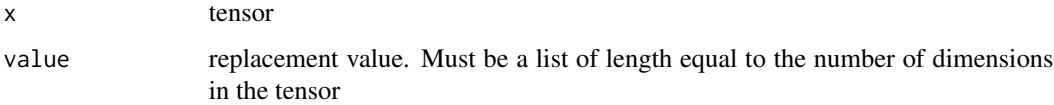

<span id="page-4-0"></span>

Construct a [dtensor](#page-4-1) from a multi-dimensional array.

## Usage

```
dtensor(x)
```
## S4 method for signature 'array' dtensor(x)

## S4 method for signature 'numeric' dtensor(x)

## Arguments

x n-dimensional R array

## See Also

[dtensor-class](#page-4-1) for class documentation.

## Examples

```
# A 2x2x2 dense tensor
arr <- array(data = c(1,0,0,0,1,0,0,0), dim = c(2,2,2))
X <- dtensor(arr)
```
<span id="page-4-1"></span>dtensor-class *An S4 class for a dense tensor*

## Description

Simple wrapper around an n-dimensional array.

## Slots

x n dimensional array

<span id="page-5-0"></span>

Extract values from a dense tensor

## Usage

```
## S4 method for signature 'dtensor, missing, missing, ANY'
x[i, j, ..., drop = FALSE]## S4 method for signature 'dtensor, numeric, missing, ANY'
x[i, j, ..., drop = FALSE]## S4 method for signature 'dtensor,missing,numeric,ANY'
x[i, j, ..., drop = FALSE]## S4 method for signature 'dtensor, numeric, numeric, ANY'
x[i, j, ..., drop = FALSE]## S4 method for signature 'dtensor, matrix, missing, ANY'
x[i, j, ..., drop = FALSE]## S4 method for signature 'dtensor, list, missing, ANY'
x[i, j, \ldots, drop = FALSE]
```
#### Arguments

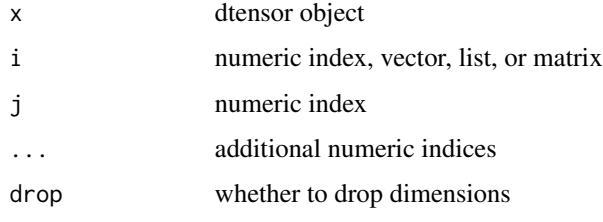

dtensor-replace *Replace values from a dense tensor*

## Description

Replace values from a dense tensor

## <span id="page-6-0"></span>fill\_missing\_indices 7

## Usage

```
## S4 replacement method for signature 'dtensor, ANY, ANY, ANY'
x[i, j, ...] <- value
```
## S4 replacement method for signature 'dtensor, ANY, missing, ANY'  $x[i, j, ...]$  <- value

## S4 replacement method for signature 'dtensor, matrix, missing, ANY'  $x[i, j, ...]$  <- value

## S4 replacement method for signature 'dtensor, list, missing, ANY'  $x[i, j, ...]$  <- value

## Arguments

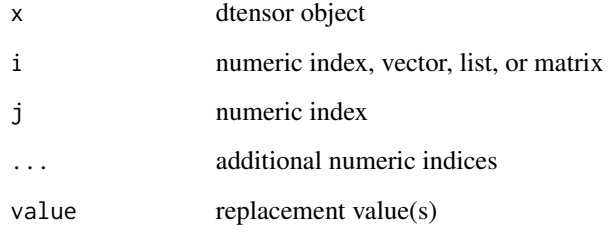

fill\_missing\_indices *Fill NULL indices with a range from 1:dim*

## Description

Fill NULL indices with a range from 1:dim

## Usage

```
fill_missing_indices(index, dim)
```
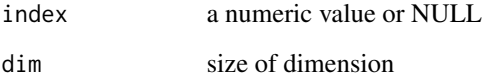

<span id="page-7-0"></span>

Calculate the inner product of a pair of tensors

## Usage

innerprod(x, y)

## S4 method for signature 'dtensor, dtensor' innerprod(x, y)

## S4 method for signature 'sptensor, sptensor' innerprod(x, y)

## Arguments

x, y tensors

is\_dtensor *Test if the object is a tensor*

#### Description

Test if the object is a tensor

## Usage

```
is_dtensor(x)
```
is\_sptensor(x)

is\_tensor(x)

#### Arguments

x object

## Functions

- is\_dtensor: dense tensor
- is\_sptensor: sparse tensor

<span id="page-8-0"></span>The total number of values in a tensor. Equal to the product of the dimensions.

## Usage

```
## S4 method for signature 'tensor'
length(x)
```
## Arguments

x tensor

## norm *Calculate the Frobenius norm of a tensor*

#### Description

Calculate the Frobenius norm of a tensor

## Usage

norm(x)

## S4 method for signature 'dtensor' norm(x)

## S4 method for signature 'sptensor' norm(x)

## Arguments

x tensor

<span id="page-9-0"></span>

Subscripts of non-zero values in a tensor

## Usage

```
nzsubs(x)
```
## S4 method for signature 'dtensor' nzsubs(x)

## S4 method for signature 'sptensor' nzsubs(x)

## Arguments

x tensor

#### nzvals *Non-zero values in a tensor*

## Description

Non-zero values in a tensor

## Usage

nzvals(x)

## S4 method for signature 'dtensor' nzvals(x)

## S4 method for signature 'sptensor' nzvals(x)

## Arguments

x tensor

<span id="page-10-0"></span>

Calculate the outer product of a pair of tensors

## Usage

```
outerprod(x, y)
ttt(x, y)
## S4 method for signature 'dtensor, dtensor'
outerprod(x, y)
## S4 method for signature 'dtensor, tensor'
outerprod(x, y)
## S4 method for signature 'tensor,dtensor'
outerprod(x, y)
## S4 method for signature 'tensor, tensor'
ttt(x, y)
## S4 method for signature 'sptensor, sptensor'
outerprod(x, y)
```
## Arguments

x, y tensors

refold *Refold an unfolded tensor*

## Description

Refold an unfolded tensor

#### Usage

refold(x)

## S4 method for signature 'unfolded\_dtensor' refold(x)

#### <span id="page-11-0"></span>12 sptensor

```
## S4 method for signature 'unfolded_sptensor'
refold(x)
```
## Arguments

x an unfolded tensor

sptensor *Construct a sparse tensor*

## Description

Construct an [sptensor](#page-12-1) from a matrix of subscripts for non-zero values, a vector of non-zero values, and the numeric dimensions of the tensor.

## Usage

```
sptensor(subs, vals, dims)
## S4 method for signature 'matrix,ANY,numeric'
sptensor(subs, vals, dims)
## S4 method for signature 'matrix,missing,numeric'
sptensor(subs, vals, dims)
## S4 method for signature 'list,ANY,numeric'
sptensor(subs, vals, dims)
```
#### Arguments

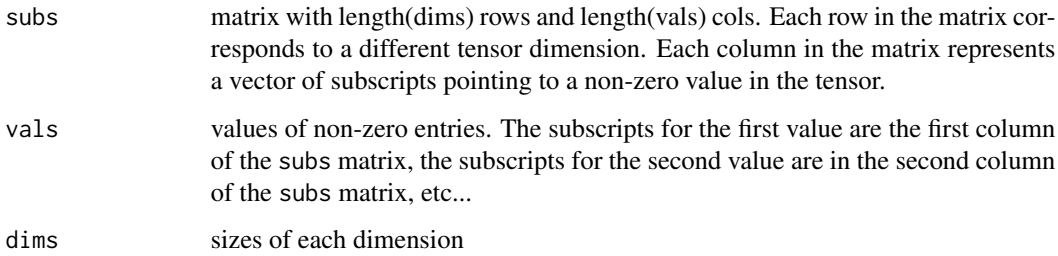

## See Also

[sptensor-class](#page-12-1) for class documentation.

## <span id="page-12-0"></span>sptensor-class 13

## Examples

```
# A 2x2x2 sparse tensor
subs \leftarrow matrix(c(1,1,1, 1,1,2), c(3,2))vals <- c(10,20)
dims <-c(2,2,2)X <- sptensor(subs, vals, dims)
```
<span id="page-12-1"></span>sptensor-class *An S4 class for a sparse tensor*

## Description

Stores the tensor in co-ordinate (COO) format. Non-zero entries are stored by their subscripts  $(i1,i2,i3,...,in)$  the subs matrix and their vals in the vals vector.

## Slots

subs matrix with length(dims) rows and length(vals) cols.

vals values of non-zero entries.

dims sizes of each dimension

squeeze *Remove tensor dimensions of size 1*

## Description

Remove tensor dimensions of size 1

## Usage

 $squeeze(x, todrop = NULL)$ 

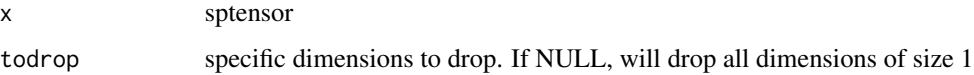

<span id="page-13-0"></span>

tensorr provides methods to manipulate and store sparse tensors. Tensors are multi-dimensional generalizations of matrices (two dimensional) and vectors (one dimensional).

#### Details

It has three main goals:

- Provide an efficient format to store sparse tensors in R.
- Provide standard tensor operations such as multiplication and unfolding.
- Provide standard tensor decomposition techniques such as CP and Tucker.

#### References

Many of the dense and sparse implementation ideas were adapted from

- B. W. Bader and T. G. Kolda. Algorithm 862: MATLAB tensor classes for fast algorithm prototyping, ACM Transactions on Mathematical Software 32(4):635-653, December 2006.
- B. W. Bader and T. G. Kolda. Efficient MATLAB computations with sparse and factored tensors, SIAM Journal on Scientific Computing 30(1):205-231, December 2007.

For a review on tensors, see

• T. G. Kolda and B. W. Bader, Tensor Decompositions and Applications, SIAM Review 51(3):455- 500, September 2009

ttm *Tensor times matrix*

#### Description

Calculates the n-mode product of a tensor and a matrix. Given a tensor X with dimensions  $I_1, I_2, ..., I_n, I_n+$  $1, ... I_N$  and a matrix U with dimensions  $J, I_n$ , the resulting tensor after multiplication will have dimension  $I_1, I_2, ..., J, I_n + 1, ... I_N$ .

## <span id="page-14-0"></span>Usage

```
ttm(x, u, mode)
## S4 method for signature 'dtensor,Matrix,numeric'
ttm(x, u, mode)
## S4 method for signature 'dtensor,matrix,numeric'
ttm(x, u, mode)
## S4 method for signature 'sptensor, Matrix, numeric'
ttm(x, u, mode)
## S4 method for signature 'sptensor,matrix,numeric'
ttm(x, u, mode)
```
## Arguments

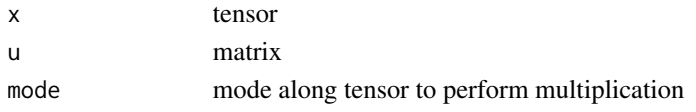

#### References

T. G. Kolda and B. W. Bader, Tensor Decompositions and Applications, SIAM Review 51(3):455- 500, September 2009

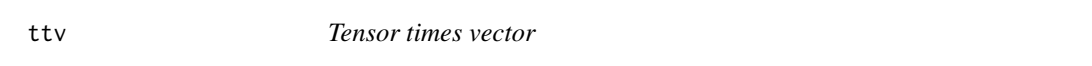

## Description

Calculates the n-mode product of a tensor and a vector Given a tensor X with dimensions  $I_1, I_2, ..., I_n, I_n+$  $1, \ldots I_N$  and a vector v with dimensions J, 1, the resulting tensor after multiplication will have dimension  $I_1, I_2, ..., I_n - 1, I_n + 1, ... I_N$ . Note that the dimension corresponding to the mode has been dropped.

#### Usage

```
ttv(x, v, mode)
## S4 method for signature 'dtensor, numeric, numeric'
ttv(x, v, mode)
## S4 method for signature 'sptensor, numeric, numeric'
ttv(x, v, mode)
## S4 method for signature 'sptensor, sparseVector, numeric'
ttv(x, v, mode)
```
#### Arguments

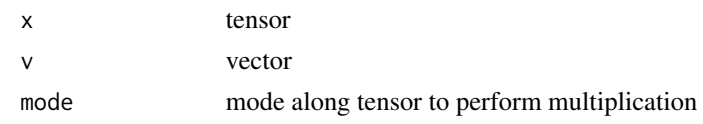

## References

T. G. Kolda and B. W. Bader, Tensor Decompositions and Applications, SIAM Review 51(3):455- 500, September 2009

unfold *Unfold (matricize) a tensor along a mode*

## Description

Unfold (matricize) a tensor along a mode

## Usage

unfold(x, mode)

```
## S4 method for signature 'dtensor,numeric'
unfold(x, mode)
```
## S4 method for signature 'sptensor,numeric' unfold(x, mode)

#### Arguments

x tensor mode dimension to unfold along

unfolded\_dtensor *Construct an unfolded dense tensor*

## Description

Construct an [unfolded\\_dtensor](#page-16-1) from a dense matrix, mode, and dimensions of original tensor.

#### Usage

```
unfolded_dtensor(mat, mode, tensor_dims)
## S4 method for signature 'Matrix,numeric,numeric'
unfolded_dtensor(mat, mode, tensor_dims)
```
<span id="page-15-0"></span>

## <span id="page-16-0"></span>Arguments

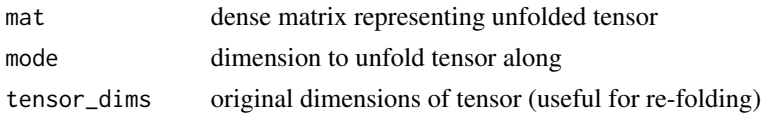

## See Also

[unfolded\\_dtensor-class](#page-16-1) for class documentation.

<span id="page-16-1"></span>unfolded\_dtensor-class

*An S4 class for an unfolded dense tensor*

## Description

An unfolded ("matriczied") tensor along a specified dimension. Can be easily refolded back into a tensor with command refold

## **Slots**

mat sparse matrix representing unfolded tensor mode dimension along which tensor was unfolded tensor\_dims dimensions of original tensor

unfolded\_sptensor *Construct an unfolded sparse tensor*

## Description

Construct an [unfolded\\_sptensor](#page-17-1) from a sparse matrix, mode, and dimensions of original tensor.

#### Usage

```
unfolded_sptensor(mat, mode, tensor_dims)
```
## S4 method for signature 'Matrix, numeric, numeric' unfolded\_sptensor(mat, mode, tensor\_dims)

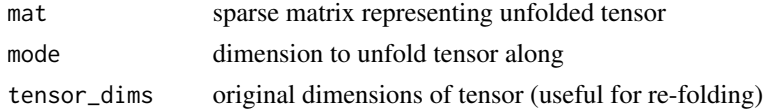

## <span id="page-17-0"></span>See Also

[unfolded\\_sptensor-class](#page-17-1) for class documentation.

<span id="page-17-1"></span>unfolded\_sptensor-class

*An S4 class for an unfolded sparse tensor*

## Description

An unfolded ("matriczied") tensor along a specified dimension. Can be easily refolded back into a tensor with command refold

#### Slots

mat sparse matrix representing unfolded tensor

mode dimension along which tensor was unfolded

tensor\_dims dimensions of original tensor

[,sptensor,character,missing,ANY-method *Extract values from a sparse tensor*

#### Description

There are multiple ways to provide indices for a sparse tensor. For example, if you have a threedimensional tensor you can provide indices separated by a comma or a numeric vector of linear indices:

- $c(x[1,1,1], x[1,1,2])$
- $x[c(1, 5)]$

However for tensors with high dimensions this can be cumbersome to write. Therefore the tensor class also allows you to extract values with indices in matrix or list form, which are more suited for non-interactive coding.

- $x[matrix(c(1,1,1,1,1,2), nrow = 3)]$
- $x[list(c(1,1,1), c(1,1,2))]$

#### <span id="page-18-0"></span>Usage

```
## S4 method for signature 'sptensor, character, missing, ANY'
x[i, j, ..., drop = FALSE]## S4 method for signature 'sptensor, missing, character, ANY'
x[i, j, \ldots, drop = FALSE]## S4 method for signature 'sptensor,character,character,ANY'
x[i, j, ...,
 drop = FALSE]
## S4 method for signature 'sptensor, missing, missing, ANY'
x[i, j, \ldots, drop = FALSE]## S4 method for signature 'sptensor, numeric, missing, ANY'
x[i, j, ..., drop = FALSE]## S4 method for signature 'sptensor, missing, numeric, ANY'
x[i, j, ..., drop = FALSE]## S4 method for signature 'sptensor, numeric, numeric, ANY'
x[i, j, \ldots, drop = FALSE]## S4 method for signature 'sptensor,list,missing,ANY'
x[i, j, ..., drop = FALSE]## S4 method for signature 'sptensor, matrix, missing, ANY'
x[i, j, \ldots, drop = FALSE]
```
## Arguments

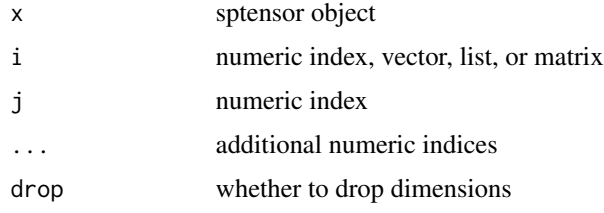

[<-,sptensor,character,missing,ANY-method *Replace values from a sparse tensor*

## Description

Replace values from a sparse tensor

#### Usage

```
## S4 replacement method for signature 'sptensor, character, missing, ANY'
x[i, j, ...] <- value
```
## S4 replacement method for signature 'sptensor, missing, character, ANY'  $x[i, j, ...]$  <- value

## S4 replacement method for signature 'sptensor, character, character, ANY'  $x[i, j, ...]$  <- value

## S4 replacement method for signature 'sptensor, missing, missing, ANY'  $x[i, j, ...]$  <- value

## S4 replacement method for signature 'sptensor,numeric,missing,ANY'  $x[i, j, ...]$  <- value

## S4 replacement method for signature 'sptensor, missing, numeric, ANY'  $x[i, j, ...]$  <- value

## S4 replacement method for signature 'sptensor, numeric, numeric, ANY'  $x[i, j, ...]$  <- value

## S4 replacement method for signature 'sptensor, list, missing, ANY'  $x[i, j, ...]$  <- value

## S4 replacement method for signature 'sptensor, matrix, missing, ANY'  $x[i, j, ...]$  <- value

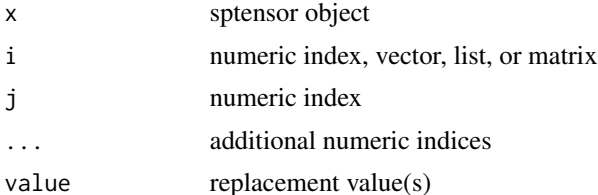

# <span id="page-20-0"></span>Index

[,dtensor,list,missing,ANY-method *(*dtensor-extract*)*, [6](#page-5-0) [,dtensor,list,missing-method *(*dtensor-extract*)*, [6](#page-5-0) [,dtensor,matrix,missing,ANY-method *(*dtensor-extract*)*, [6](#page-5-0) [,dtensor,matrix,missing-method *(*dtensor-extract*)*, [6](#page-5-0) [,dtensor,missing,missing,ANY-method *(*dtensor-extract*)*, [6](#page-5-0) [,dtensor,missing,missing-method *(*dtensor-extract*)*, [6](#page-5-0) [,dtensor,missing,numeric,ANY-method *(*dtensor-extract*)*, [6](#page-5-0) [,dtensor,missing,numeric-method *(*dtensor-extract*)*, [6](#page-5-0) [,dtensor,numeric,missing,ANY-method *(*dtensor-extract*)*, [6](#page-5-0) [,dtensor,numeric,missing-method *(*dtensor-extract*)*, [6](#page-5-0) [,dtensor,numeric,numeric,ANY-method *(*dtensor-extract*)*, [6](#page-5-0) [,dtensor,numeric,numeric-method *(*dtensor-extract*)*, [6](#page-5-0) [,sptensor,character,character,ANY-method *(*[,sptensor,character,missing,ANY-method*)*, [18](#page-17-0) [, sptensor, character, missing, ANY-method, [18](#page-17-0) [,sptensor,list,missing,ANY-method *(*[,sptensor,character,missing,ANY-method*)*, [18](#page-17-0) [, sptensor, list, missing-method *(*[,sptensor,character,missing,ANY-method*)*, [<-,dtensor,ANY,ANY-method [18](#page-17-0) [, sptensor, matrix, missing, ANY-method *(*[,sptensor,character,missing,ANY-method*)*, [18](#page-17-0) [,sptensor,matrix,missing-method *(*[,sptensor,character,missing,ANY-method*)*, [18](#page-17-0) [,sptensor,missing,character,ANY-method *(*[,sptensor,character,missing,ANY-method*)*, [18](#page-17-0) [, sptensor, missing, missing, ANY-method *(*[,sptensor,character,missing,ANY-method*)*, [18](#page-17-0) [,sptensor,missing,missing-method *(*[,sptensor,character,missing,ANY-method*)*, [18](#page-17-0) [,sptensor,missing,numeric,ANY-method *(*[,sptensor,character,missing,ANY-method*)*, [18](#page-17-0) [, sptensor, missing, numeric-method *(*[,sptensor,character,missing,ANY-method*)*, [18](#page-17-0) [,sptensor,numeric,missing,ANY-method *(*[,sptensor,character,missing,ANY-method*)*, [18](#page-17-0) [,sptensor,numeric,missing-method *(*[,sptensor,character,missing,ANY-method*)*, [18](#page-17-0) [,sptensor,numeric,numeric,ANY-method *(*[,sptensor,character,missing,ANY-method*)*, [18](#page-17-0) [,sptensor,numeric,numeric-method *(*[,sptensor,character,missing,ANY-method*)*, [18](#page-17-0) [<-,sptensor,character,missing,ANY-method, [19](#page-18-0) [<-,dtensor,ANY,ANY,ANY-method *(*dtensor-replace*)*, [6](#page-5-0) *(*dtensor-replace*)*, [6](#page-5-0) [<-,dtensor,ANY,missing,ANY-method *(*dtensor-replace*)*, [6](#page-5-0) [<-,dtensor,ANY,missing-method *(*dtensor-replace*)*, [6](#page-5-0)

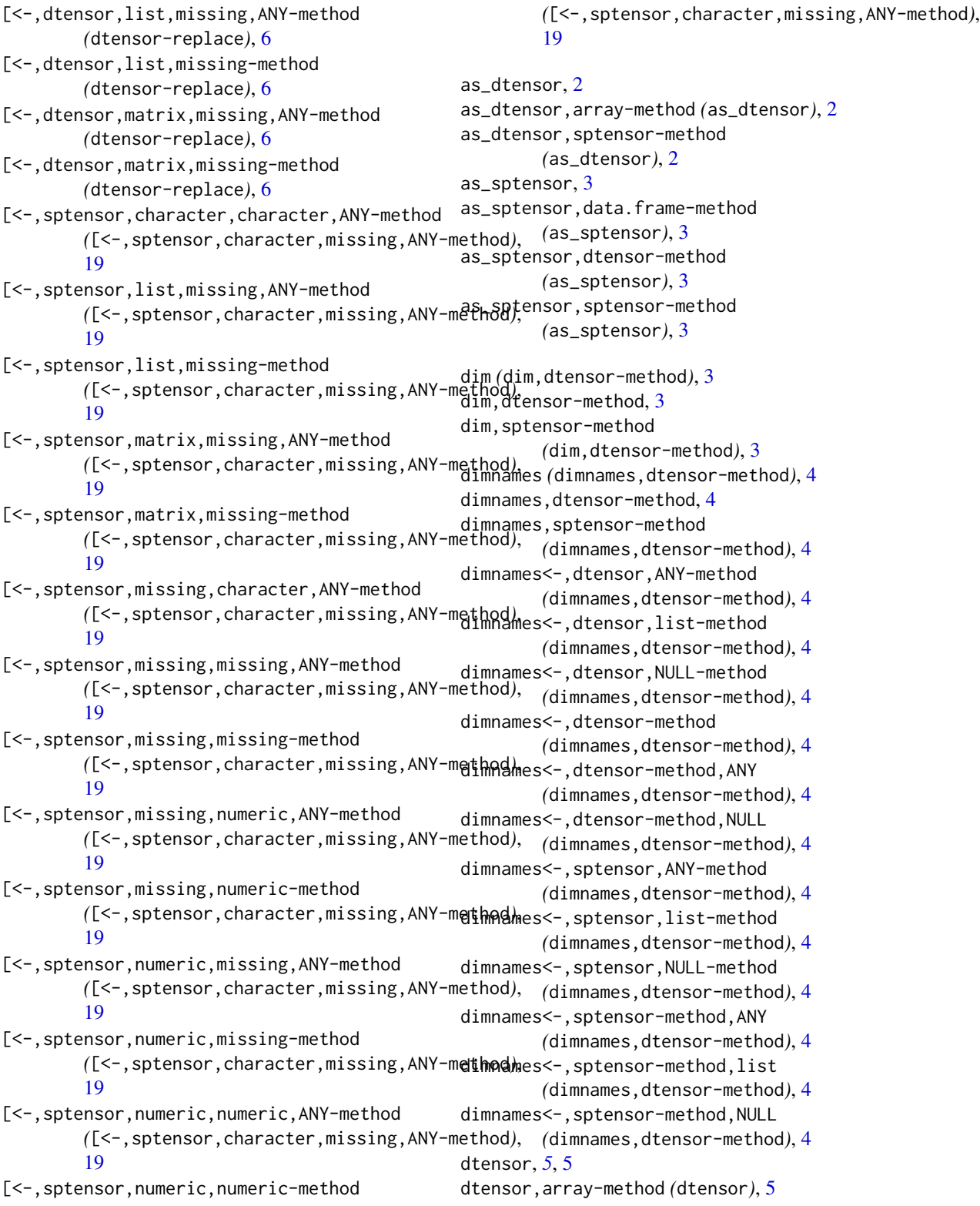

#### $I<sub>N</sub>DEX$  23

dtensor,numeric-method *(*dtensor*)*, [5](#page-4-0) dtensor-class, [5](#page-4-0) dtensor-extract, [6](#page-5-0) dtensor-replace, [6](#page-5-0)

fill\_missing\_indices, [7](#page-6-0)

innerprod, [8](#page-7-0) innerprod,dtensor,dtensor-method *(*innerprod*)*, [8](#page-7-0) innerprod,sptensor,sptensor-method *(*innerprod*)*, [8](#page-7-0) is\_dtensor, [8](#page-7-0) is\_sptensor *(*is\_dtensor*)*, [8](#page-7-0) is\_tensor *(*is\_dtensor*)*, [8](#page-7-0)

```
9
```
norm, [9](#page-8-0) norm,dtensor-method *(*norm*)*, [9](#page-8-0) norm,sptensor-method *(*norm*)*, [9](#page-8-0) nzsubs, [10](#page-9-0) nzsubs,dtensor-method *(*nzsubs*)*, [10](#page-9-0) nzsubs,sptensor-method *(*nzsubs*)*, [10](#page-9-0) nzvals, [10](#page-9-0) nzvals,dtensor-method *(*nzvals*)*, [10](#page-9-0) nzvals,sptensor-method *(*nzvals*)*, [10](#page-9-0)

outerprod, [11](#page-10-0) outerprod,dtensor,dtensor-method *(*outerprod*)*, [11](#page-10-0) outerprod,dtensor,tensor-method *(*outerprod*)*, [11](#page-10-0) outerprod,sptensor,sptensor-method *(*outerprod*)*, [11](#page-10-0) outerprod, tensor, dtensor-method *(*outerprod*)*, [11](#page-10-0)

refold, [11](#page-10-0) refold,unfolded\_dtensor-method *(*refold*)*, [11](#page-10-0) refold,unfolded\_sptensor-method *(*refold*)*, [11](#page-10-0)

sptensor, *[12](#page-11-0)*, [12](#page-11-0) sptensor, list, ANY, numeric-method *(*sptensor*)*, [12](#page-11-0) sptensor,matrix,ANY,numeric-method *(*sptensor*)*, [12](#page-11-0)

sptensor,matrix,missing,numeric-method *(*sptensor*)*, [12](#page-11-0) sptensor-class, [13](#page-12-0) sptensor-extract *(*[,sptensor,character,missing,ANY-method*)*, [18](#page-17-0) sptensor-replace *(*[<-,sptensor,character,missing,ANY-method*)*, [19](#page-18-0) squeeze, [13](#page-12-0) tensorr, [14](#page-13-0) tensorr-package *(*tensorr*)*, [14](#page-13-0) ttm, [14](#page-13-0) ttm,dtensor,Matrix,numeric,numeric-method *(*ttm*)*, [14](#page-13-0) ttm,dtensor,matrix,numeric,numeric-method *(*ttm*)*, [14](#page-13-0) ttm,dtensor,Matrix,numeric-method *(*ttm*)*, [14](#page-13-0) ttm,dtensor,matrix,numeric-method *(*ttm*)*, [14](#page-13-0) ttm,sptensor,Matrix,numeric,numeric-method *(*ttm*)*, [14](#page-13-0) ttm,sptensor,matrix,numeric,numeric-method *(*ttm*)*, [14](#page-13-0) ttm,sptensor,Matrix,numeric-method *(*ttm*)*, [14](#page-13-0) ttm,sptensor,matrix,numeric-method *(*ttm*)*, [14](#page-13-0) ttt *(*outerprod*)*, [11](#page-10-0) ttt,tensor,tensor-method *(*outerprod*)*, [11](#page-10-0) ttv, [15](#page-14-0) ttv,dtensor,numeric,numeric,numeric-method *(*ttv*)*, [15](#page-14-0) ttv,dtensor,numeric,numeric-method *(*ttv*)*, [15](#page-14-0) ttv,sptensor,numeric,numeric,numeric-method *(*ttv*)*, [15](#page-14-0) ttv,sptensor,numeric,numeric-method *(*ttv*)*, [15](#page-14-0) ttv,sptensor,sparseVector,numeric-method *(*ttv*)*, [15](#page-14-0) unfold, [16](#page-15-0) unfold,dtensor,numeric-method *(*unfold*)*, [16](#page-15-0) unfold,sptensor,numeric-method *(*unfold*)*, [16](#page-15-0)

#### 24 INDEX

unfolded\_dtensor, *[16](#page-15-0)*, [16](#page-15-0) unfolded\_dtensor,Matrix,numeric,numeric-method *(*unfolded\_dtensor*)*, [16](#page-15-0) unfolded\_dtensor-class, [17](#page-16-0) unfolded\_sptensor, *[17](#page-16-0)*, [17](#page-16-0) unfolded\_sptensor,Matrix,numeric,numeric-method *(*unfolded\_sptensor*)*, [17](#page-16-0) unfolded\_sptensor,sparseMatrix,numeric,numeric-method *(*unfolded\_sptensor*)*, [17](#page-16-0) unfolded\_sptensor-class, [18](#page-17-0)